Hans Jünger

Fuge

6

Dieses Unterrichtsmaterial ist für Schüler\*innen ab Klasse 10 geeignet.

## 1. Ziele

Die Schüler\*innen sollen grundlegende strukturelle Eigenschaften von Fugato und Fuge kennenlernen und auf diese Weise ihren Erfahrungshintergrund erweitern. Außerdem soll ihnen die semantische Funktion des Fugatos bewusst gemacht und dadurch ihre Fähigkeit, programmatische Musik zu verstehen, ausgebaut werden. Daneben erhalten die Schüler\*innen einen Einblick in die Arbeit mit einem Audioeditor und lernen so ein Werkzeug kennen, das sie auch für Hobbys nutzen können (z. B. für Mashups, Playbacks usw.).

## 2. Inhalte

Der Unterricht befasst sich mit unterschiedlichen Musizierweisen: mit Ein- und Mehrstimmigkeit, Homo- und Polyphonie und insbesondere mit Fugato und Fuge. Diese werden nicht nur im Hinblick auf die Struktur betrachtet, sondern auch in Bezug auf semantische Funktionen. Fugenähnliche Strukturen werden im Kontext von Programmmusik, Oper, Filmmusik usw. gern als Zeichen für kumulative Vorgänge oder für komplexe Zustände oder Vorgänge verwendet.

Als Beispiele dienen folgende Musikstücke:

## a) einstimmig:

## *Alle meine Entchen*

Die Melodie dieses Volksliedes stammt aus dem 18. Jahrhundert. Der Text wurde erstmals 1859 gedruckt (damals noch ohne Verkleinerungsformen, also mit "Enten", "Kopf" und "Schwanz"). Auf Arbeitsblatt M 2 ist die Melodie um einen Takt gekürzt (der zweite Takt wird im Original wiederholt). Dagegen entspricht der letzte Takt dem Original (der heute übliche Sprung in die Quinte ist eine spätere Variante). In dieser Form ist das Lied auf Tasteninstrumenten und Stabspielen besonders leicht zu spielen.

## *Dies irae*

Dieser Hymnus stammt aus dem 13. Jahrhundert und ist Bestandteil der gregorianischen Totenmesse (Requiem). Der lateinische Text beschreibt die Schrecken des Jüngsten Gerichts ("Tag des Zorns"). Die Melodie steht in der dorischen Tonart. In der Aufnahme singen die Männerstimmen des englischen Alfred Deller Consort.

<https://www.youtube.com/watch?v=dsn9LWh230k>

#### b) homophon:

### *God Save The Queen*

Die englische Königs-/Königinnenhymne wurde 1744 erstmals veröffentlicht. Seit Beginn des 19. Jahrhunderts ist sie die Nationalhymne von Großbritannien. In der Aufnahme spielt die Band of the Grenadier Guards (Teil der britischen Armee) ein choralartiges Instrumentalarrangement der Hymne.

## <https://www.youtube.com/watch?v=1EDltJY7BPU>

### John Kander/Fred Ebb: *Razzle Dazzle*

Der Song stammt aus dem Musical *Chicago* (1975), das Arrangement von dem US-amerikanischen Barbershop-Quartett *Main Street* (aufgenommen 2017). Der Barbershop-Gesang entwickelte sich zu Beginn des 20. Jahrhunderts – angeblich als Zeitvertreib wartender Friseurkunden. Typisch für diese (vor allem von weißen Männern gepflegte) Art des improvisierten a-cappella-Gesangs ist die enge Lage der vier Stimmen (2 Tenöre, Bariton, Bass).

## <https://www.youtube.com/watch?v=pWqLdTYMN-8>

### c) Kanon:

### *Frère Jacques*

Der vierstimmige Kanon stammt wohl aus dem 18. Jahrhundert, möglicherweise von Jean-Philippe Rameau. In der Aufnahme singt das Münchener a-cappella-Quintett *Mundwerk* (S, A, T, Bar, B). Dabei ist auch Obertongesang zu hören.

## [https://www.youtube.com/watch?v=Pa2\\_oWshsRM](https://www.youtube.com/watch?v=Pa2_oWshsRM)

#### Gustav Mahler: Sinfonie Nr. 1 D-Dur (1889), 3. Satz: *Feierlich und gemessen*

Der Satz beginnt mit dem Kanon *Bruder Jakob* in d-Moll. In immer kürzeren Abständen setzen nacheinander Kontrabass, Fagott, Violoncello, Basstuba und Klarinette ein. Die übrigen Instrumente folgen im Zweitaktabstand. Das Ganze wird begleitet von einem Wechselbass der Pauke. Ab Takt 19 treten weitere Motive hinzu. In der Aufnahme hört und sieht man das Orchestre de Paris unter Leitung von Christoph Eschenbach.

<https://www.youtube.com/watch?v=U5A5tFyXQio>

#### d) Fugato:

#### Johann Sebastian Bach: *Matthäus-Passion* BWV 244, Nr. 59: Rezitativ und Chor

Bach veranschaulicht das sich steigernde Durcheinanderrufen der Volksmenge durch einen kurzen von beiden Chören gesungenen vierstimmigen Chorsatz mit den Worten "Lass ihn kreuzigen". Es handelt sich um eine Fugenexposition in h-Moll, bei der aber die vierte Stimme (Sopran) nicht in fis-Moll, sondern in e-Moll einsetzt. Der Gesang wird begleitet von zwei Flöten, zwei Oboen, Streichern und Continuo. In der Aufnahme hört man das Collegium Vocale Gent unter Leitung von Philippe Herreweghe.

<https://www.youtube.com/watch?v=q9pJaOXzTQ4>

## Richard Strauss: *Eine Alpensinfonie* opus 64, *"Durch Dickicht und Gestrüpp auf Irrwegen"*

Strauss stellt das Herumirren im Gebirge, das Suchen nach dem richtigen Weg durch einen fugenartigen Abschnitt dar. Ein auf Zählzeit 2 beginnendes schrittweise aufsteigendes Thema erklingt nacheinander in Es-Dur, Bb-Dur, F-Dur, Es-Dur, G-Dur, Es-Dur usw., bis der Wanderer schließlich den nächsten Abschnitt – "auf dem Gletscher" – erreicht.

## [https://www.youtube.com/watch?v=FZ\\_tJ8carRs](https://www.youtube.com/watch?v=FZ_tJ8carRs)

### John Williams: *The Shark Cage Fugue*

Die "Hai-Käfig-Fuge" ist ein fugenähnlicher Abschnitt aus dem Soundtrack zu dem Thriller *Jaws* (USA 1975). Das sechstaktige rhythmisch sehr komplexe Thema erklingt zunächst dreimal in Es-Dur (jedesmal eine Oktave höher), dann beginnt es durch die Tonarten zu wandern. Dadurch entsteht eine Analogie zu der komplizierten Vorbereitung der Tötung des Riesenhais mit einer Giftspritze von dem Unterwasserkäfig aus.

### <https://www.youtube.com/watch?v=kTTca4W7rDE>

### e) Fuge:

Johann Sebastian Bach: Fuge e-Moll aus dem *Wohltemperierten Klavier* 1. Teil, BWV 855

Es handelt sich um die einzige zweistimmige Fuge in Bachs 48-teiliger Sammlung von Praeludien und Fugen in sämtlichen Dur- und Moll-Tonarten. Das Thema ist durch den aufsteigenden Dreiklang und die absteigende chromatische Tonleiter sehr prägnant und leicht herauszuhören. Das Thema wird real beantwortet, und auch der Kontrapunkt bleibt bis auf kleine Varianten das ganze Stück hindurch gleich. Die Fuge besteht aus vier vollständigen Durchführungen (e-Moll/h-Moll, G-Dur/D-Dur, a-Moll/e-Moll, d-Moll/a-Moll) und einer unvollständigen (e-Moll) sowie vier Zwischenspielen und einer Coda. Für die Puzzle-Aufgabe (Arbeitsblätter M 7 – 9) sind die vierte Durchführung und das nachfolgende Zwischenspiel (Takt 24 – 40) weggelassen und kleine Anpassungen in den Takten 20 und 23 vorgenommen worden. In der Aufnahme spielt die deutsche Pianistin Kimiko Ishizaka das Original auf dem Klavier.

## <https://www.youtube.com/watch?v=qHyPle3CLvk>

Gegenstand des Unterrichts ist auch der Audioeditor *Audacity* [[ɔːˈdæsəti](https://de.wikipedia.org/wiki/Liste_der_IPA-Zeichen)]. Diese Computer-Software bietet seit 2000 betriebssystemunabhängig die Möglichkeit, Musik aufzunehmen, zu bearbeiten und wiederzugeben. Es handelt sich um freie Software (GPL), die kostenlos aus dem Internet heruntergeladen werden darf und sowohl bei professionellen Tätigkeiten als auch im Hobbybereich Verwendung findet.

## <https://www.audacityteam.org/download/> [https://www.audacity-forum.de/download/Audacity-Handbuch-deutsch-23-Jan-](https://www.audacity-forum.de/download/Audacity-Handbuch-deutsch-23-Jan-2005.pdf)[2005.pdf](https://www.audacity-forum.de/download/Audacity-Handbuch-deutsch-23-Jan-2005.pdf)

Als Alternative kommt die Audio- und MIDI-Software *GarageBand* in Frage, die auf allen *Apple*-Computern vorinstalliert ist.

## 3. Methoden

Die Auseinandersetzung mit polyphoner Musik soll in fünf Schritten stattfinden. Die fünf Module können aber auch einzeln verwendet werden.

Alle Musikbeispiele sind im Internet auf Youtube zugänglich. Die einzelnen Arbeitsblätter enthalten die jeweiligen QR-Codes. Wenn keine Smartphones oder Tablets zur Verfügung stehen, können auch Laptops oder PCs verwendet werden (in diesem Fall werden die in "2. Inhalte" angegebenen Internetadressen benötigt). Notfalls kann die Lehrer\*in die Musikbeispiele auch frontal vorführen.

Für die Arbeit mit Audacity werden Tablets, Laptops oder PCs benötigt. Wo sie nicht verfügbar sind, kann man auch mit Schere und Klebestift arbeiten. Die Puzzleteile auf Arbeitsblatt 7a und 7b ergeben zwei DIN-A4-Seiten.

### **Schritt 1: Spielen**

Arbeitsblatt M 1a/b enthält die Notennamen der (um einen Takt gekürzten) Melodie von Alle meine Entchen, außerdem vier "Spielregeln", nach denen die Melodie bearbeitet werden soll: Einstimmig, Homophon, Kanon und Fugato.

Die Schüler\*innen sollen in Dreiergruppen die Melodie spielen und dabei die vier Spielregeln ausprobieren. Als Instrumente eignen sich am besten Stabspiele oder Tasteninstrumente. Da die Spielregeln nicht an allen Stellen zu einem optimalen Klangergebnis führen, kann man fortgeschrittene Schüler\*innen zu mehr oder weniger großen Abweichungen ermutigen. (Derart optimierte Ergebnisse zeigt Arbeitsblatt M 2a/b.) Abschließend sollen die Schüler\*innen ihre Arbeit reflektieren und die vier Regeln bewerten.

### **Schritt 2: Lesen**

Arbeitsblatt M 2a/b enthält die Partituren von vier Bearbeitungen von *Alle meine Entchen*, die in etwa den vier Spielregeln von Arbeitsblatt 1a/b folgen, außerdem QR-Codes, die zu Audioaufnahmen der vier Bearbeitungen führen.

Die Schüler\*innen sollen sich in die Notenbeispiele ansehen und/oder die Hörbeispiele anhören (je nach Vorkenntnissen) und herausfinden, ob es sich um Unisono, Homophonie, Kanon oder Fugato handelt. Die Lehrer\*in stellt sicher, dass alle zur richtigen Lösung finden:

Komposition 1: Fugato Komposition 2: Kanon Komposition 3: Homophon Komposition 4: Einstimmig.

#### **Schritt 3: Hören**

Arbeitsblatt M 3a erläutert die Unterscheidungen einstimmig/mehrstimmig und homophon/polyphon sowie die Begriffe Kanon und Fugato.

Arbeitsblatt 3b enthält es die QR-Codes zu acht auf Youtube zugänglichen Musikbeispielen.

Die Schüler\*innen sollen sich die Hörbeispiele anhören und herausfinden, ob es sich um Unisono, Homophonie, Kanon oder Fugato handelt. Die Lehrer\*in stellt sicher, dass alle zur richtigen Lösung finden:

- 1. God Save The Queen: mehrstimmig homophon
- 2. Frère Jacques: mehrstimmig polyphon Kanon
- 3. Dies irae: einstimmig
- 4. Bach: mehrstimmig polyphon Fugato
- 5. Mahler: mehrstimmig polyphon Kanon
- 6. Strauss: mehrstimmig polyphon Fugato
- 7. Razzle Dazzle: mehrstimmig homophon
- 8. Williams: mehrstimmig polyphon Fugato.

#### **Schritt 4: Verstehen**

Arbeitsblatt M 4 erläutert die Bedeutung des musikalischen Zeichens Fugato. Außerdem informiert es über den inhaltlichen Kontext von drei der acht Musikbeispiele, die Gegenstand von Arbeitsblatt 3a/b waren. Die QR-Codes sind hier noch einmal eingefügt.

Die Schüler\*innen sollen sich die drei Musikbeispiele (noch einmal) anhören und sich über die jeweilige semantische Funktion des Fugato verständigen. Die Ergebnisse werden präsentiert und verglichen. Eine mögliche Lösung:

- 1. Vor Gericht: Immer mehr Menschen fangen an zu schreien.
- 2. Im Gebirge: Immer mehr Wege werden ausprobiert und führen in die Irre.
- 3. Auf der Jagd: Immer mehr Teile werden zusammengebaut. Das ganze Unternehmen ist kompliziert.

#### **Schritt 5: Puzzeln**

Arbeitsblatt M 5 erläutert die grundlegenden Strukturmerkmale der Fuge.

Arbeitsblatt M 6a/b enthält eine Anleitung zum Zusammensetzen der Fuge e-Moll aus dem 1. Teil des Wohltemperierten Klaviers von Johann Sebastian Bach (in der gekürzten Fassung) aus 15 Puzzle-Teilen mit Hilfe von *Audacity*.

Der Link [fugenpuzzle.aup3](http://www.ok-modell-musik.de/download/fugenpuzzle.aup3) öffnet ein *Audacity*-Projekt, das die entsprechenden 15 Audio-Clips in der Reihenfolge der Notenbeispiele auf den Arbeitsblättern M 7a und 7b enthält.

(Das entsprechende *GarageBand* -Projekt findet man hier: [fugenpuzzle.zip](http://www.ok-modell-musik.de/download/fugenpuzzle.zip).)

Arbeitsblatt M 7a enthält 12 dieser Puzzle-Teile: die Noten der sechs Themeneinsätze und der zugehörigen Kontrapunkte und zwei Pausentakte.

Arbeitsblatt M 7b enthält die Noten der zwei Zwischenspiele und der Coda.

Arbeitsblatt M 8a/b enthält die Lösung des Fugen-Puzzles in Notenform. (Die *Audacity*-Lösung kann man sich hier ansehen: [fugenpuzzle-loesung.aup3](http://www.ok-modell-musik.de/download/fugenpuzzle-loesung.aup3), die *GarageBand*-Lösung hier: [fugenpuzzle-loesung.zip](http://www.ok-modell-musik.de/download/fugenpuzzle-loesung.zip).)

Die Schüler\*innen sollen allein oder zu zweit am Computer arbeiten und die Audio-Clips so verschieben, dass sich eine zweistimmige Fuge ergibt. Die fertigen Ergebnisse werden präsentiert und verglichen. Dann gibt die Lehrer\*in die richtige Lösung bekannt und lässt die Schüler\*innen das Original hören. Abschließend tauschen sich die Schüler\*innen darüber aus, wie ihnen das Spiel mit musikalischen Regeln gefällt.

Falls die Schüler\*innen nicht am Computer, sondern mit Schere und Klebestift arbeiten sollen, sollte man ihnen Hinweise zur Anordnung der Puzzleteile geben: Thema und zugehöriger Kontrapunkt jeweils untereinander, Zeilenumbruch jeweils nach zwei Takten (vgl. Arbeitsblatt M 8a/b), das Ganze auf zwei DIN-A4-Seiten.

## 4. Materialien

Für die auf den folgenden Seiten angebotenen Unterrichtsmaterialien gilt die Creative-Commons-Lizenz CC-BY-NC-SA. Sie dürfen also unter folgenden Bedingungen verwendet, verändert und (auch in veränderter Form) verbreitet werden: BY - der Name des Urhebers muss genannt werden (dafür sorgt in der Regel die Kopfzeile), NC - das Material darf nicht für kommerzielle Zwecke verwendet werden, SA - das Material darf auch nach Veränderung nur zu den gleichen Bedingungen weitergeben werden. (Juristische Details findet man [hier](https://creativecommons.org/licenses/by-nc-sa/4.0/legalcode.de)).

# Vier Experimente

Bildet Dreiergruppen. Bearbeitet gemeinsam die folgenden Aufgaben.

• **Spielt** auf euren Instrumenten die folgende Melodie. (Es handelt sich um ein altes Volkslied. Im Original wird der 2. Takt wiederholt.)

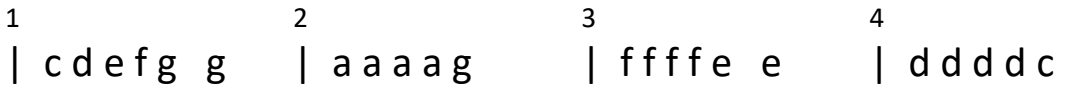

• **Probiert** die folgenden vier Spielregeln aus. (Wenn es irgendwo nicht gut klingt, könnt ihr kleine Änderungen vornehmen.)

# Spielregel 1: Einstimmig

Alle Stimmen beginnen gleichzeitig, und zwar mit dem Ton c'.

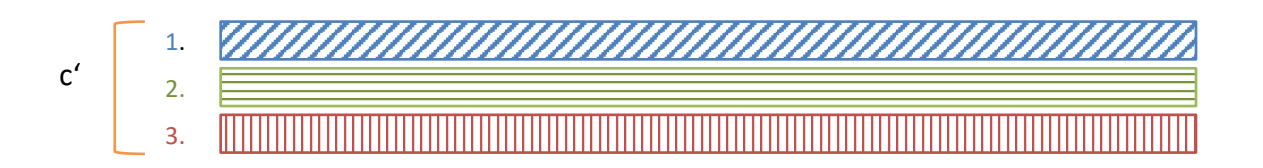

# Spielregel 2: Homophon

Alle Stimmen beginnen gleichzeitig, aber mit unterschiedlichen Anfangstönen:

> Die 1. Stimme mit dem hohen c", die 2. Stimme mit g', die 3. Stimme mit e'.

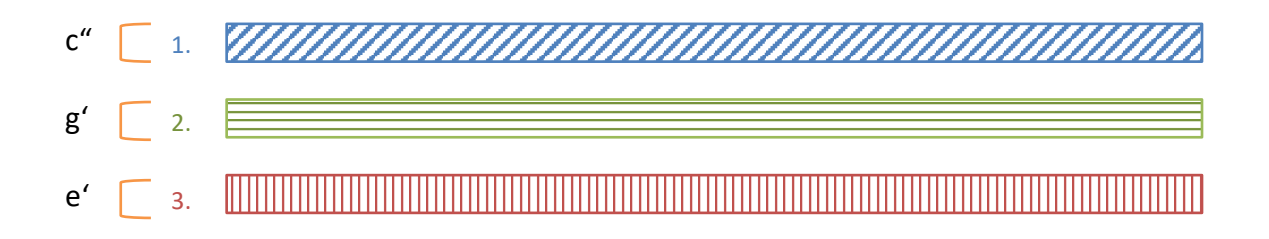

# Spielregel 3: Kanon

Alle Stimmen beginnen mit c', aber nacheinander:

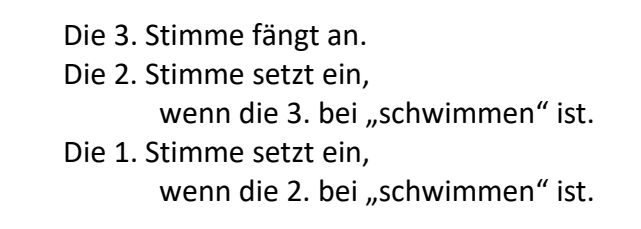

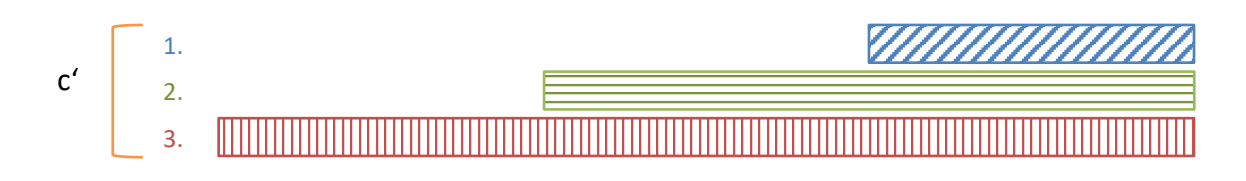

# Spielregel 4: Fugato

Die Stimmen beginnen nacheinander und mit unterschiedlichen Anfangstönen:

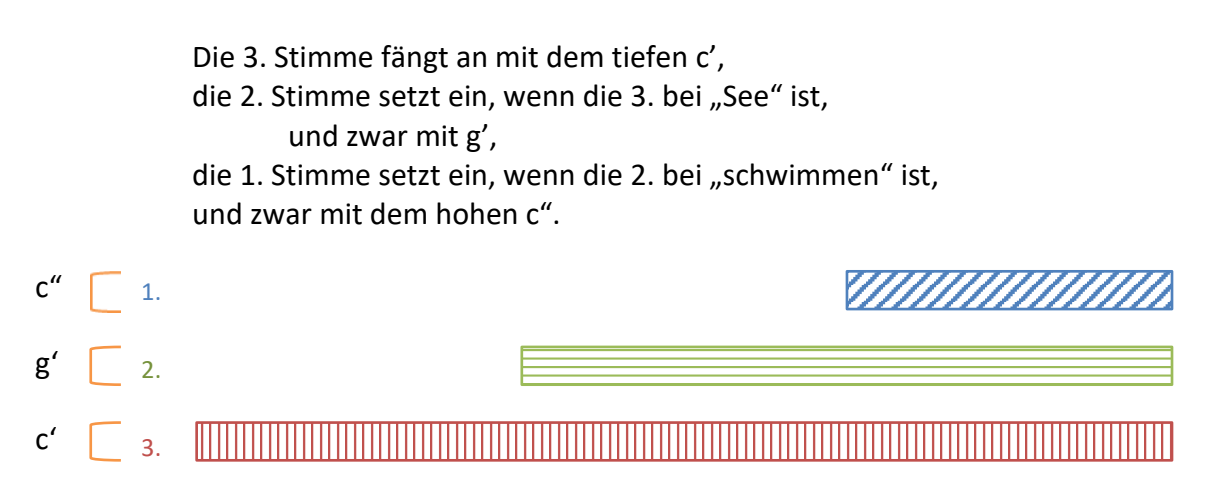

• **Einigt euch:** Welche der vier Spielregeln gefällt euch am besten? Spielt den anderen Dreiergruppen eure Lieblingsversion vor.

# Vier Kompositionen

Hier findet ihr vier Kompositionen.

Es handelt sich um Bearbeitungen der Volksliedmelodie von Arbeitsblatt M 1a. Zu jeder Komposition gibt es die Noten und eine Audio-Aufnahme (QR-Code).

- **Seht und hört** euch die vier Kompositionen an und vergleicht sie mit den vier Spielregeln von Arbeitsblatt M 1a und 1b.
- **Schreibt** in jedes Kästchen den Namen der Spielregel (einstimmig/homophon/Kanon/Fugato).

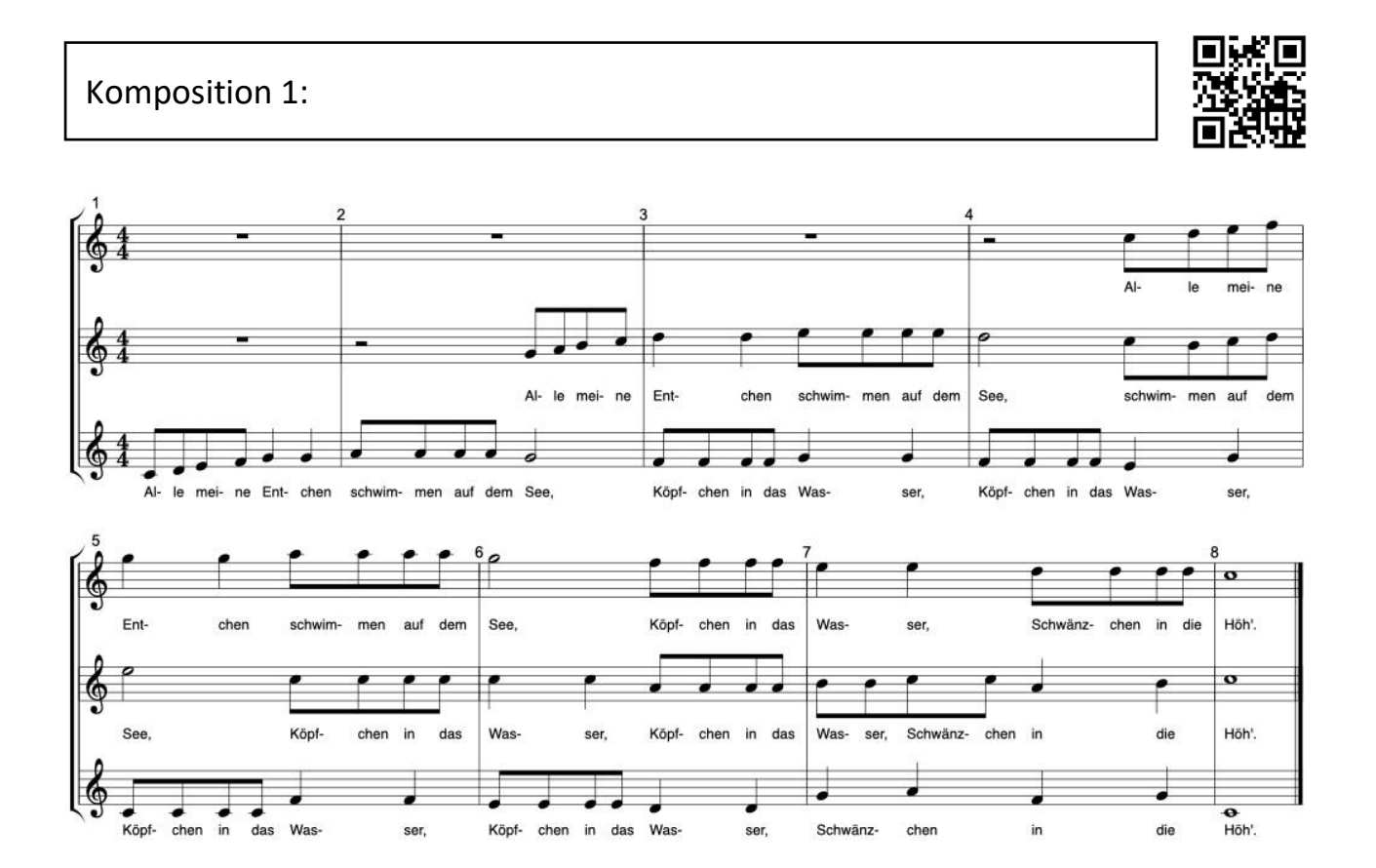

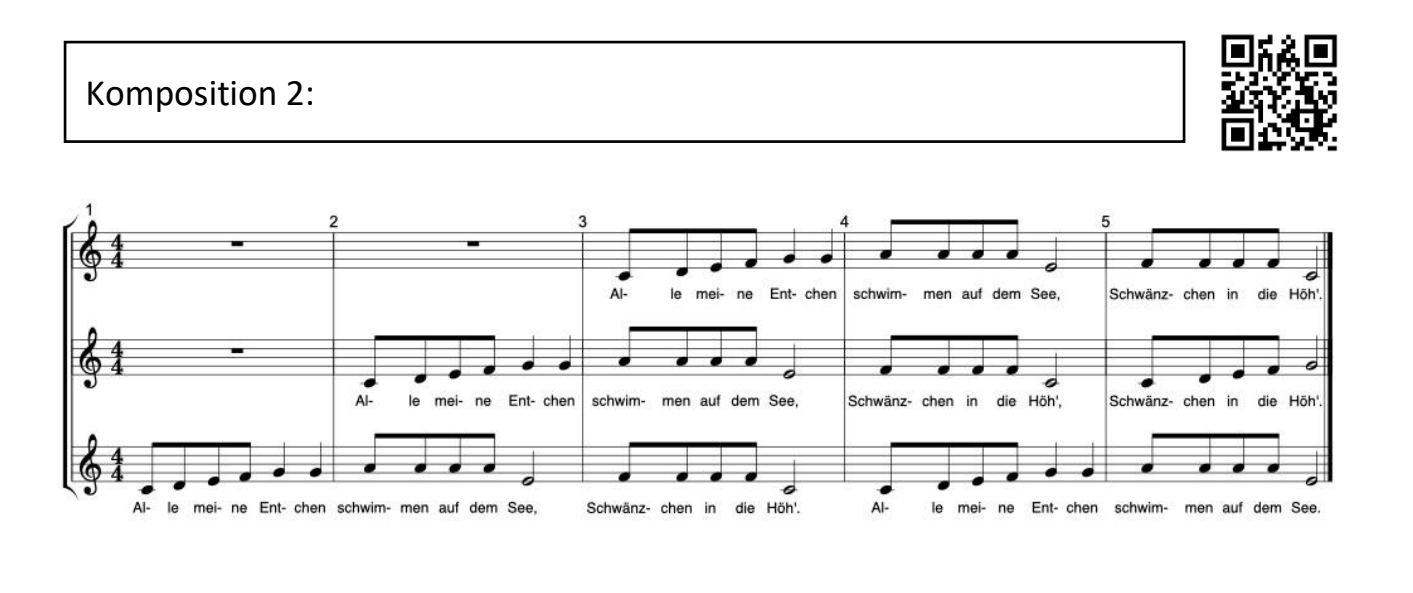

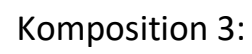

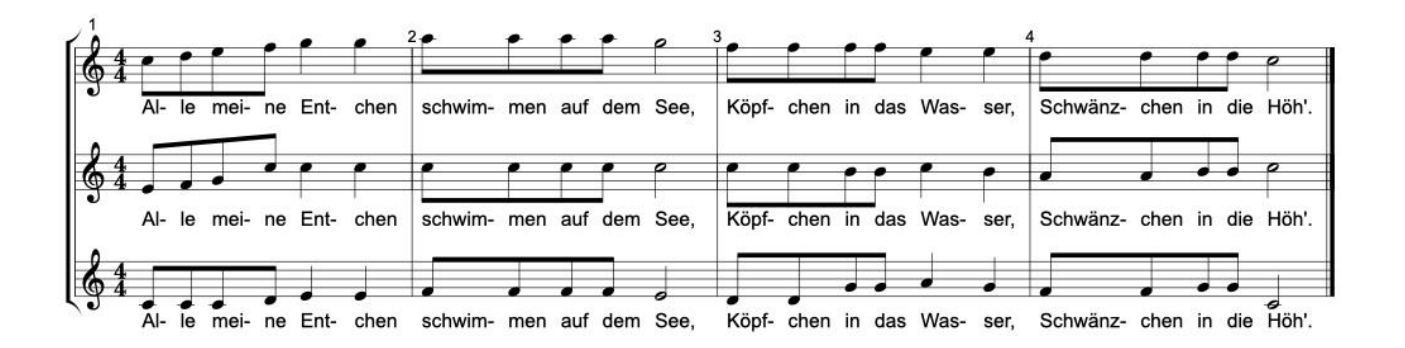

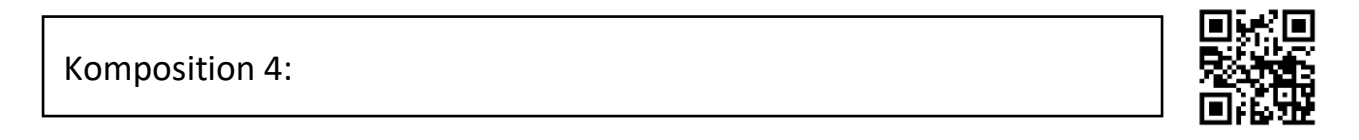

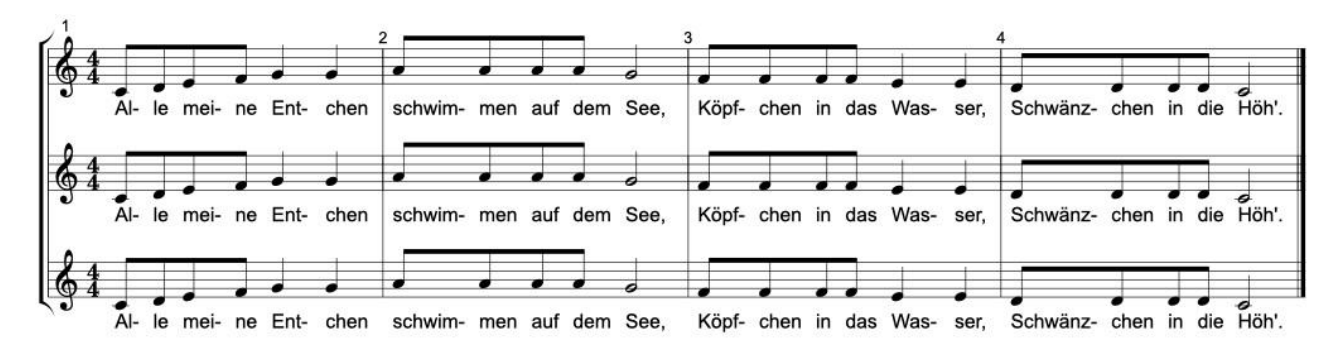

• **Spielt** eine der vier Kompositionen auf euren Instrumenten.

# Vier Arten von Musik

Hier werden sechs Begriffe erläutert, mit denen man Musik beschreiben kann. Auf Arbeitsblatt M 3b findet ihr QR-Codes, die auf Youtube zu acht Hörbeispielen führen.

- **Lest** die Erläuterungen.
- **Hört** euch die acht Hörbeispiele an.
- **Überlegt**, welche der sechs Begriffe zu den Hörbeispielen passen. Schreibt sie in die Kästchen.

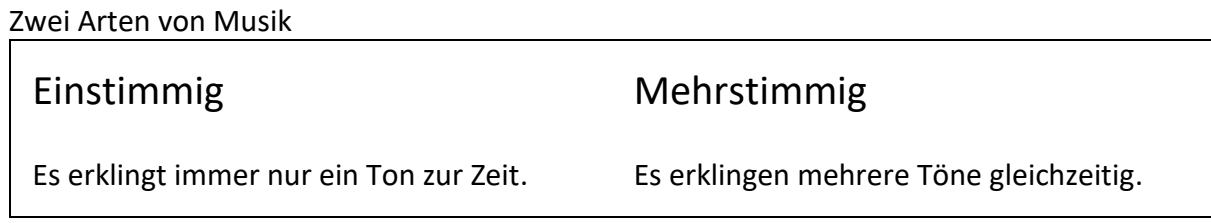

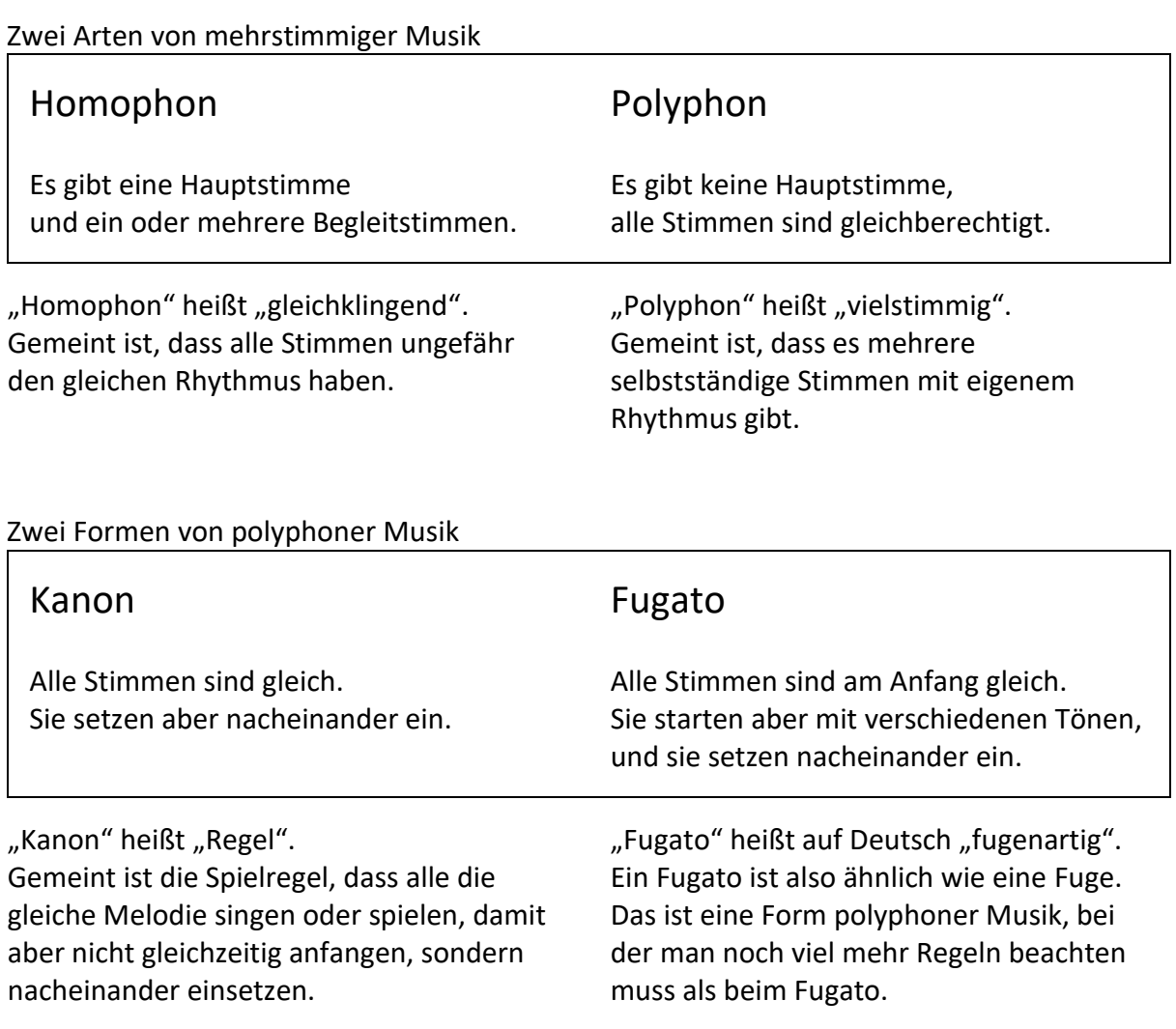

## Acht Hörbeispiele

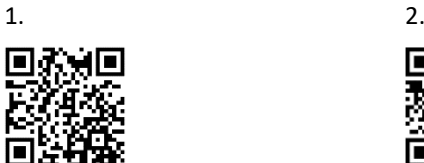

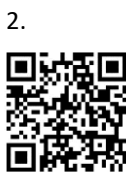

God Save The Queen (1745) Mundwerk: Frère Jacques (2012)

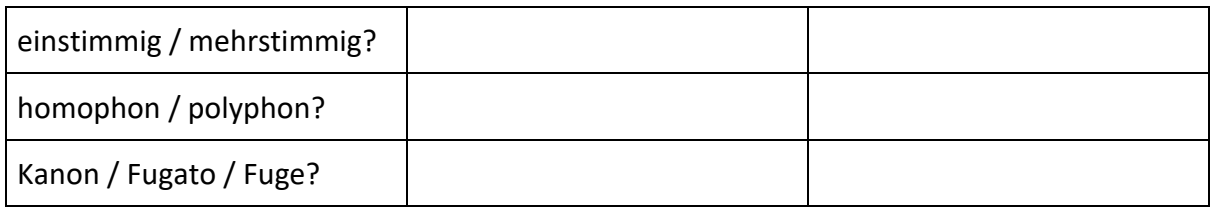

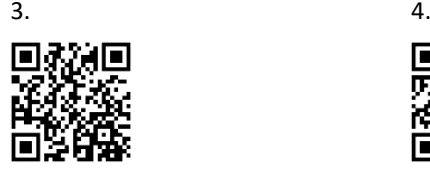

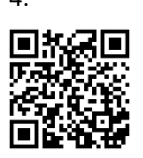

Tomas v. Celano: Dies irae (13. Jh.) J. S. Bach: Matthäuspassion (1727)

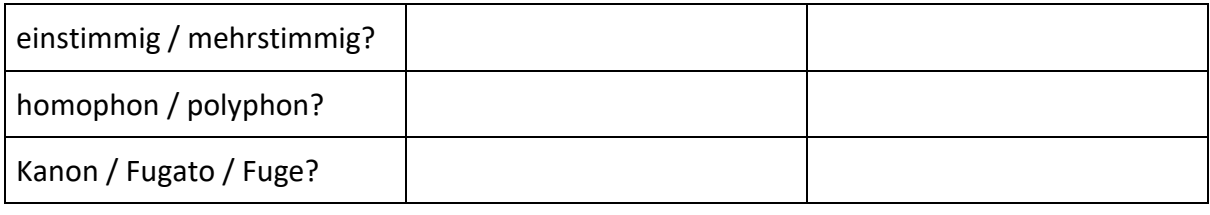

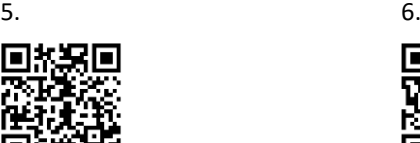

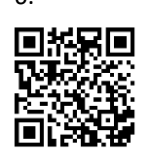

G. Mahler: Sinfonie Nr. 1 (1889) R. Strauss: Alpensinfonie (1915)

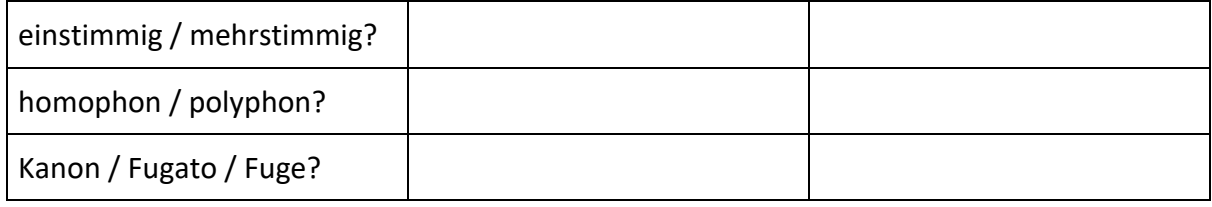

 $7.$  8.

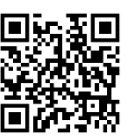

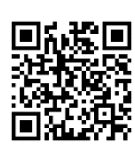

Main Street: Razzle Dazzle (2017) J. Williams: The Shark Cage (1975)

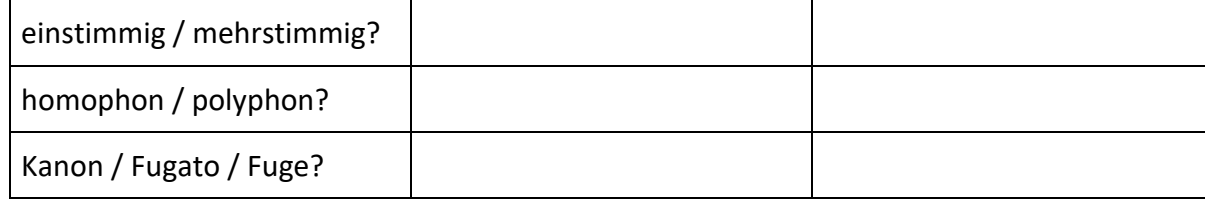

# Drei Fugatos

Es gibt Musik, die den Hörer\*innen etwas mitteilt, musikalische "Vokabeln", mit deren Hilfe man eine Geschichte erzählen kann. Auch das Fugato kann man so verwenden. Es hat nämlich zwei besondere Eigenschaften:

- 1. Bei einem Fugato kommen nach und nach immer mehr Stimmen zusammen. Wenn in der Geschichte immer mehr Personen oder Dinge zusammentreffen, kann man das mit einem Fugato darstellen.
- 2. Ein Fugato ist eine ziemlich komplizierte Art von Musik. Wenn in der Geschichte etwas Kompliziertes oder Undurchschaubares geschieht, kann man das mit einem Fugato darstellen.
- **Lest** die Informationen zu den drei Musikstücken und **hört** euch die drei Musikbeispiele an.
- **Überlegt** bei jedem Musikbeispiel, warum der Komponist ein Fugato als Ausdrucksmittel gewählt hat: Wie sollen die Hörer\*innen das verstehen?
- **Einigt euch**: Welches der drei Musikstücke gefällt euch am besten?

## Musikbeispiel 1: Vor Gericht

Die *Matthäus-Passion* von Johann Sebastian Bach (1727) ist ein Oratorium, das mit Hilfe von Rezitativen, Chören und Arien die Leidensgeschichte von Jesus Christus erzählt. Unter anderem erlebt man mit, wie Jesus wegen Aufruhrs vor Gericht gestellt wird. Der römische Präfekt Pontius Pilatus verhört Jesus, findet ihn unschuldig und fragt schließlich die Anwesenden, was er mit ihm machen soll. Die Menschenmenge ruft: "Lass ihn kreuzigen!"

Bach lässt diese drei Worte vom Chor singen – und zwar als Fugato. Warum?

## Musikbeispiel 2: Im Gebirge

Die *Alpensinfonie* von Richard Strauss (1915) ist eine sinfonische Dichtung, die mit musikalischen Mitteln eine Bergwanderung beschreibt – den mühevollen Aufstieg über Almen und Gletscher, das grandiose Gipfelerlebnis und den turbulenten Abstieg bei Gewitter. Ein Abschnitt trägt in der Partitur die Überschrift

"Durch Dickicht und Gestrüpp auf Irrwegen" – offenbar hat sich der Wanderer verlaufen und versucht, auf den richtigen Weg zurückzufinden.

Die Musik ist an dieser Stelle polyphon – und zwar fugenartig. Warum?

## Musikbeispiel 3: Auf der Jagd

Die *Shark Cage Fugue* von John Williams (1975) stammt aus der Filmmusik zu dem Thriller "Der weiße Hai". Sie gehört zu einer Szene, in der sich drei Männer in einem kleinen Boot auf hoher See darauf vorbereiten, den menschenfressenden Riesenhai zu töten. Aus vielen Einzelteilen setzen sie einen Käfig zusammen, an einer Harpune befestigen sie eine Giftspritze, einer der drei rüstet sich mit Taucherbrille und Atemgerät aus, besteigt den Käfig und wird ins Wasser hinuntergelassen.

Williams begleitet den ganzen Vorgang mit Musik – und zwar mit einem Fugato. Warum?

Bilder: Mihály Munkhácsy: Ecce Homo! (1896) / Caspar David Friedrich: Der Watzmann (1824/25) / Filmplakat Jaws (1974) (Wikimedia)

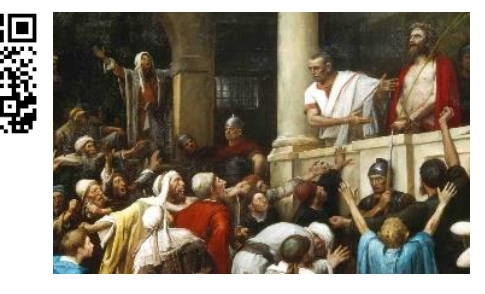

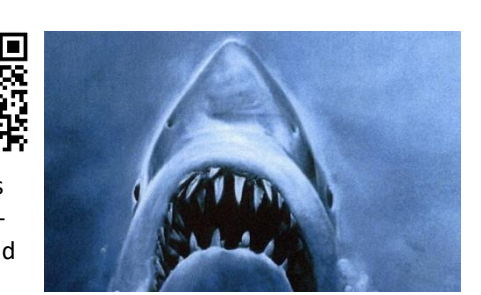

# Bauvorschriften für die Fugen-Komposition

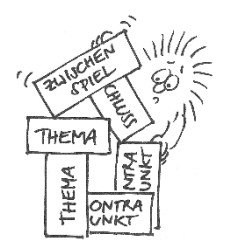

## Regel 1: Die Fuge muss **mehrere Stimmen** haben. Alle Stimmen müssen nacheinander beginnen.

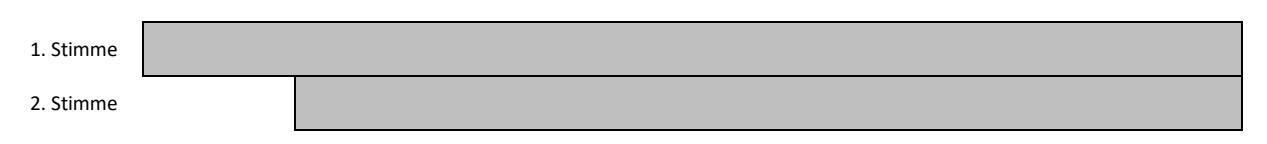

## Regel 2: Die Fuge muss **ein Thema** haben.

Alle Stimmen müssen mit diesem Thema beginnen.

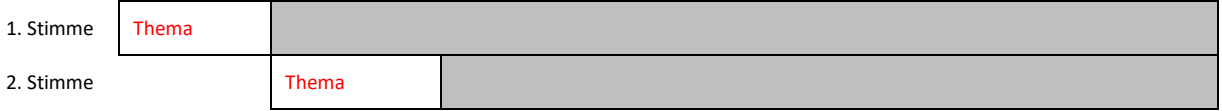

Regel 3: Die Fuge muss **mehrere Abschnitte** haben. Die Abschnitte 1, 3, 5 usw. heißen "Durchführungen". Hier erklingt das Thema – meist nacheinander in mehreren Stimmen. Die Abschnitte 2, 4, 6 usw. heißen "Zwischenspiele". Hier erklingt das Thema nicht.

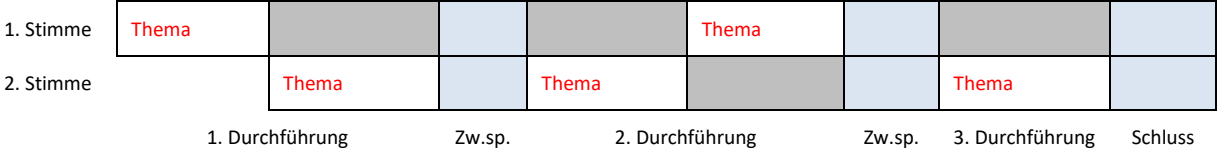

Regel 4: Die Themen erklingen in **unterschiedlichen Tonarten**. In der ersten Durchführung erklingt das Thema abwechselnd in der Grundtonart und in der Quinttonart (also vier Tonschritte höher).

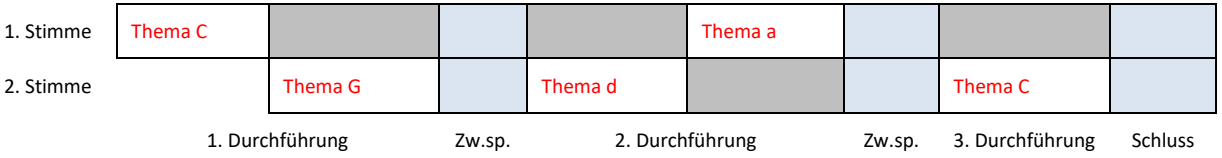

Regel 5: Das Thema erklingt zu Beginn allein.

Danach wird es jeweils von Gegenstimmen begleitet.

#### Diese Stimmen heißen "Kontrapunkte".

Kontrapunkte stehen in der gleichen Tonart wie das jeweilige Thema.

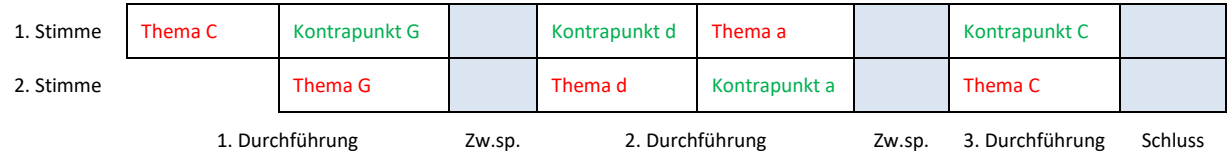

# Fugen-Puzzle

Um eine zweistimmige Fuge zusammenzubauen, braucht ihr die folgenden 15 Bausteine:

- sechsmal das Thema in verschiedenen Tonarten  $(1 6)$ ,
- $\bullet$  fünfmal den Kontrapunkt in verschiedenen Tonarten (a e),
- eine zweitaktige Pause für den Anfang (f) und
- drei themenfreie Abschnitte (I III).

Ihr findet diese 15 Bausteine

- in Notenschrift auf den Arbeitsblättern M 7a und M 7b,
- als Audio-Clips in der Audacity-Datei [fugenpuzzle.aup3.](http://www.ok-modell-musik.de/download/fugenpuzzle.aup3)

## **Schritt 1: Audacity**

## Öffnet das Projekt [fugenpuzzle.aup3.](http://www.ok-modell-musik.de/download/fugenpuzzle.aup3)

Oben befindet sich eine Zeitleiste mit Sekundenangaben (0 – 5 – 10 – 15…).

Links befinden sich untereinander 15 Audio-Clips (je nach Bildschirm nur teilweise sichtbar).

Wenn ihr auf Play klickt (grünes  $\triangleright$  links oben), dann hört ihr alle Clips gleichzeitig.

Wenn ihr auf Stop klickt (schwarzes oder gelbes  $\square$ ), dann stoppt die Wiedergabe.

Wenn ihr das Verschiebewerkzeug (schwarzes \* links oben) anklickt, met ander the Clinc and rechted and the series of the straight data the displaced data the displaced straight displaced the displaced straight displaced th

dann könnt ihr die Clips nach rechts oder links verschieben.

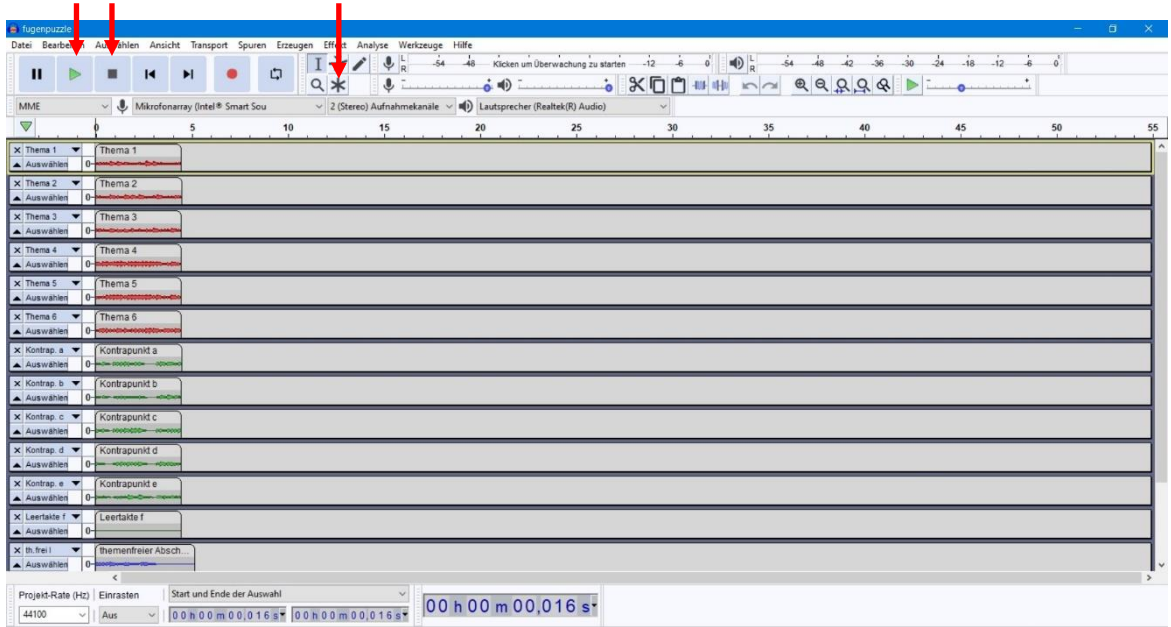

## **Schritt 2: Arbeitsblatt M 7a**

Notiert bei jedem Baustein die Tonart.

(Wenn das zu schwierig ist: Notiert bei jedem Thema den Namen des ersten Tons, bei jedem Kontrapunkt den Namen des zweiten Tons.)

## **Schritt 3: Arbeitsblatt M 7a**

Sucht ein Themenpaar für den Anfang. Der erste Themeneinsatz muss in der Grundtonart stehen, in diesem Fall in e-Moll (Anfangston e). Die Tonart des zweiten Themeneinsatzes muss eine Quinte (also vier Tonschritte) höher sein, in diesem Fall h-Moll (Anfangston h).

## **Schritt 4: Audacity**

Hört euch das Ergebnis an.

Verschiebt die beiden ausgewählten Clips nach rechts in den freien Bereich (ab Sekunde 15). Der zweite Clip soll nahtlos an den ersten anschließen.

 $\triangledown$  $\overline{5}$  $10$  $\times$  Thema 1 Auswählen  $\overline{\phantom{a}}$  0- $\times$  Thema 2 Thema<sub>2</sub> Auswählen  $\Box$  $\times$  Thema 3 Auswählen 0- $\blacktriangledown$ Thema 4  $\times$  Thema 4 Auswählen  $\vert$  0

## **Schritt 5: Arbeitsblatt M 7a**

Sucht ein Themenpaar für den Schluss. Hier muss der zweite Themeneinsatz in e-Moll stehen, damit die Fuge in der Grundtonart endet. Die Tonart des vorhergehenden Themas muss eine Quinte tiefer sein.

## **Schritt 6: Audacity**

Verschiebt die beiden ausgewählten Clips nach rechts in den freien Bereich (ab Sekunde 40). Sie sollen nahtlos aneinander anschließen. Hört euch das Ergebnis an.

## **Schritt 7: Arbeitsblatt M 7a/Audacity**

Verschiebt die beiden übrigen Themeneinsätze in die Mitte. Der zweite Themeneinsatz soll wieder eine Quinte höher sein als der erste.

## **Schritt 8: Arbeitsblatt M 7a**

Sucht zu jedem der sechs Themeneinsätze einen Kontrapunkt in der gleichen Tonart. Nur das erste Thema bleibt ohne Begleitstimme (dafür gibt es den Clip ohne Töne).

## **Schritt 9: Audacity**

Schiebt jeden Kontrapunkt so weit nach rechts, dass er gleichzeitig mit dem dazugehörigen Thema erklingt.

## **Schritt 10: Arbeitsblatt M 7b/Audacity**

Wählt aus den themenfreien Abschnitten einen aus, der sich als Schluss eignet. Schiebt ihn ganz nach rechts hinter den letzten Themeneinsatz.

## **Schritt 11: Arbeitsblatt M 7b/Audacity**

Fügt die beiden anderen themenfreien Abschnitte zwischen die drei Themenpaare ein.

## **Schritt 12: Audacity**

Schiebt alle 15 Bausteine so zurecht, dass es weder Lücken noch Überschneidungen gibt. Hört euch das Ergebnis an. Passen alle Bausteine zusammen? Macht euch das Komponieren Spaß? Gefällt euch diese Art von Musik?

# Puzzle-Teile

Themen

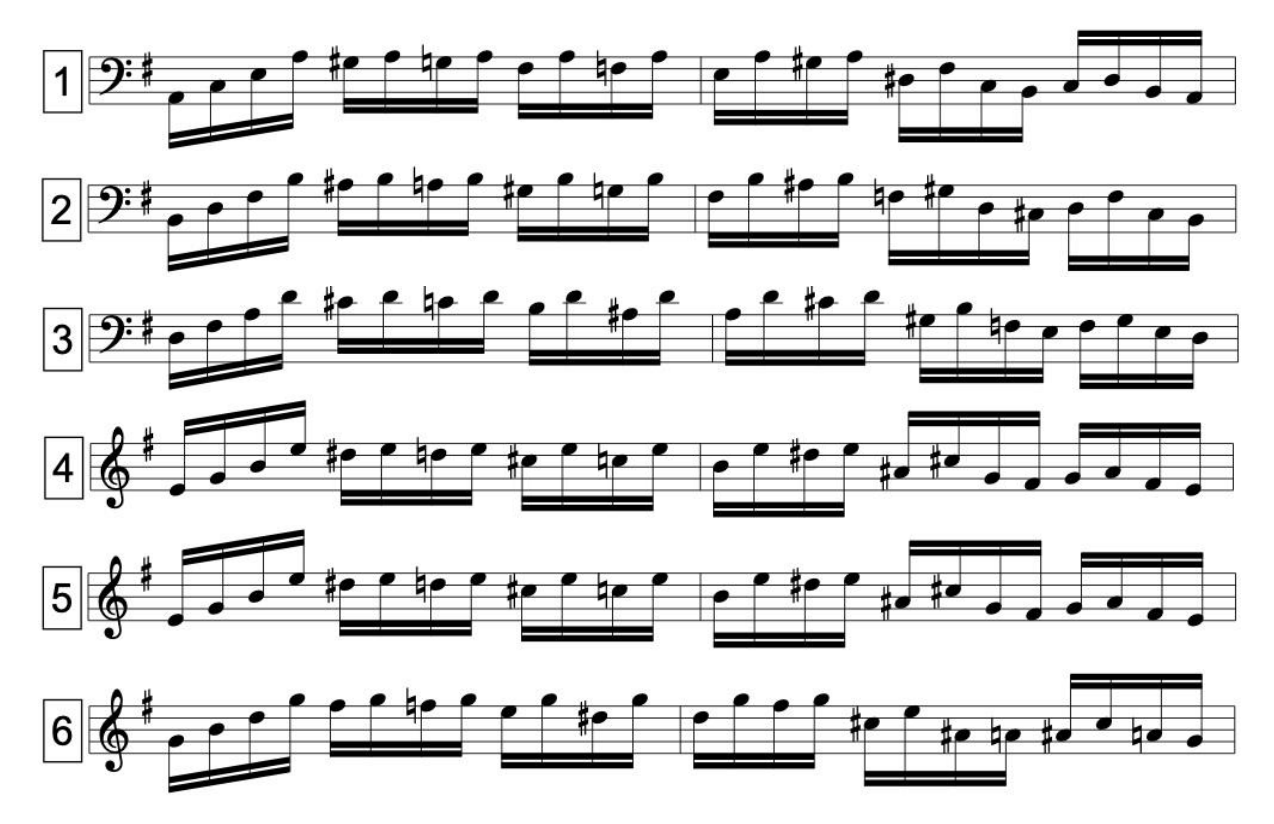

Kontrapunkte

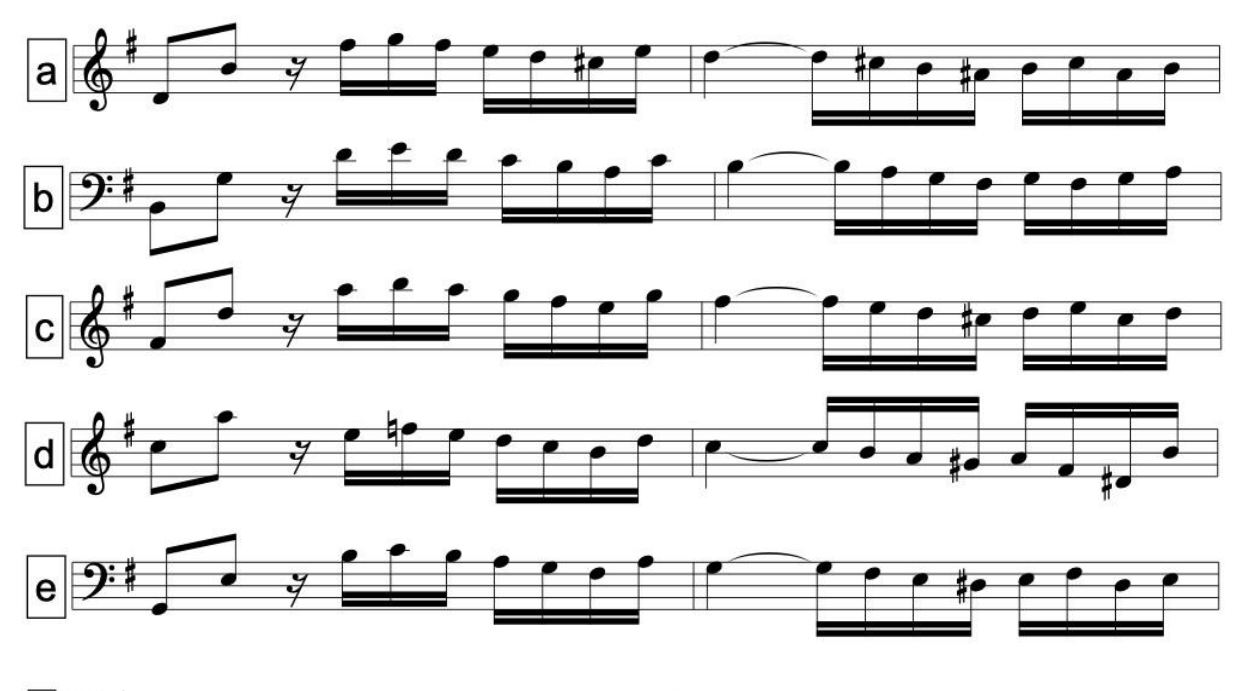

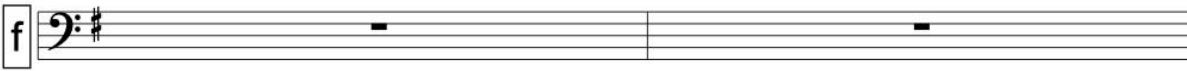

# Themenfreie Abschnitte

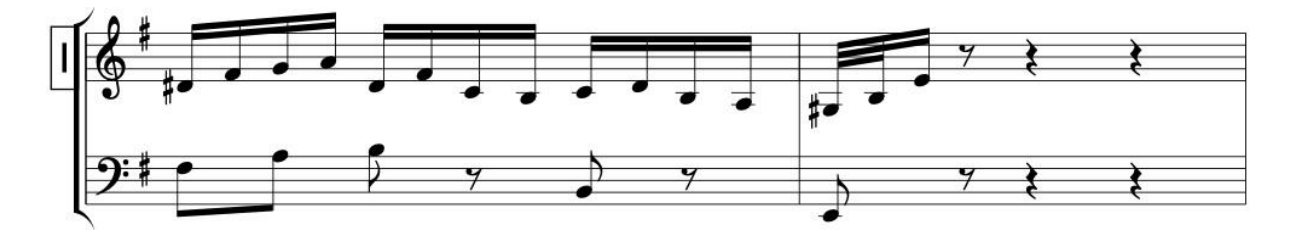

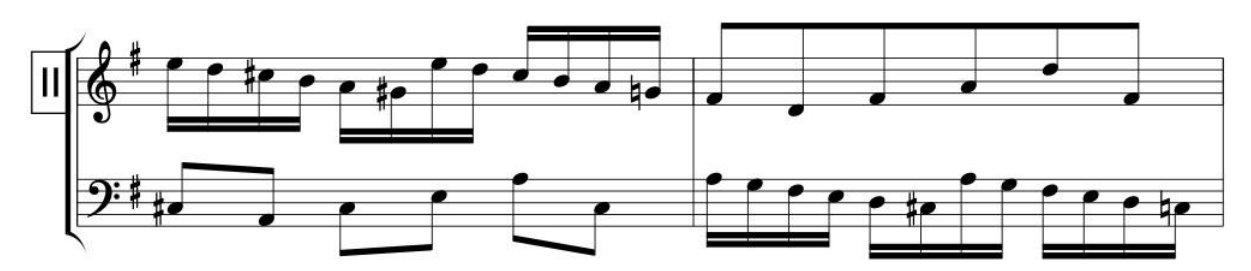

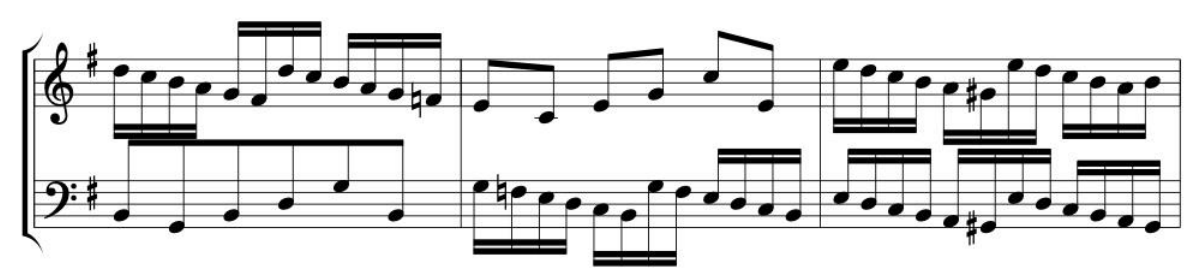

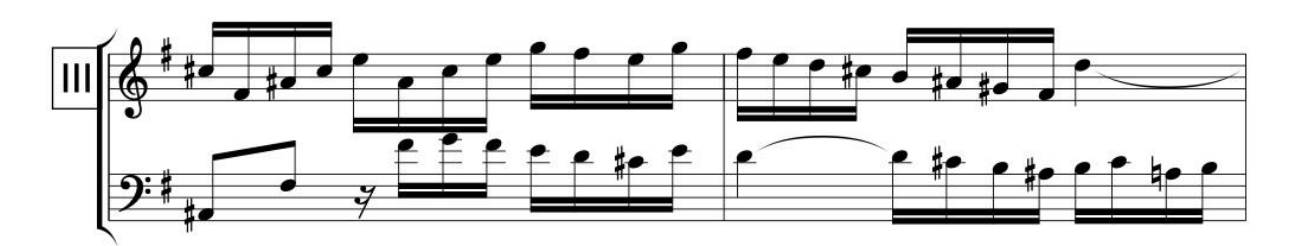

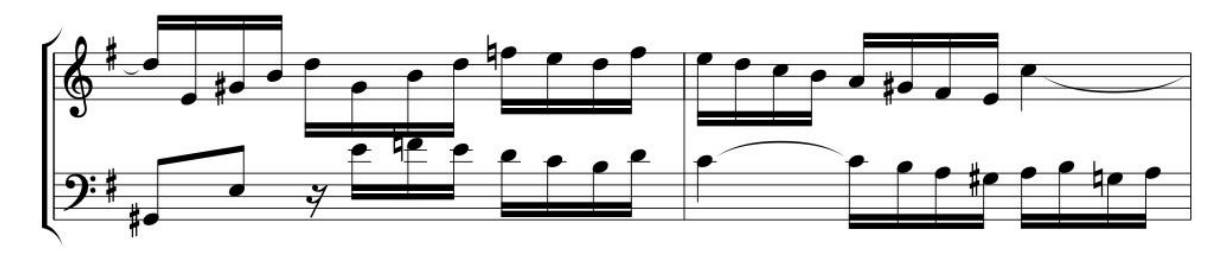

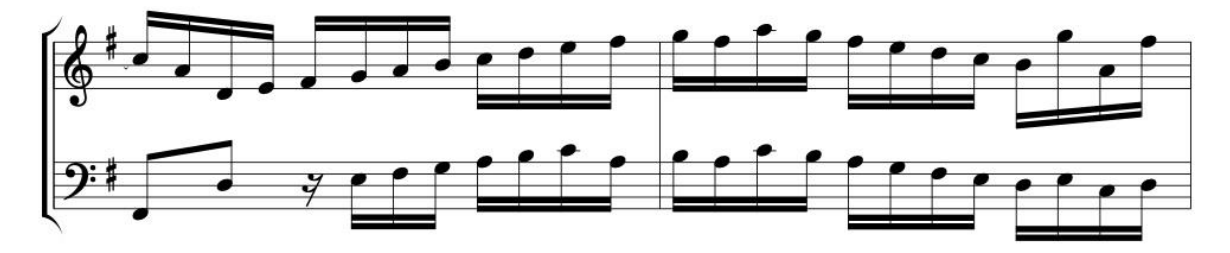

# Lösung

Johann Sebastian Bach: Fuge e-Moll BWV 855 - gekürzt

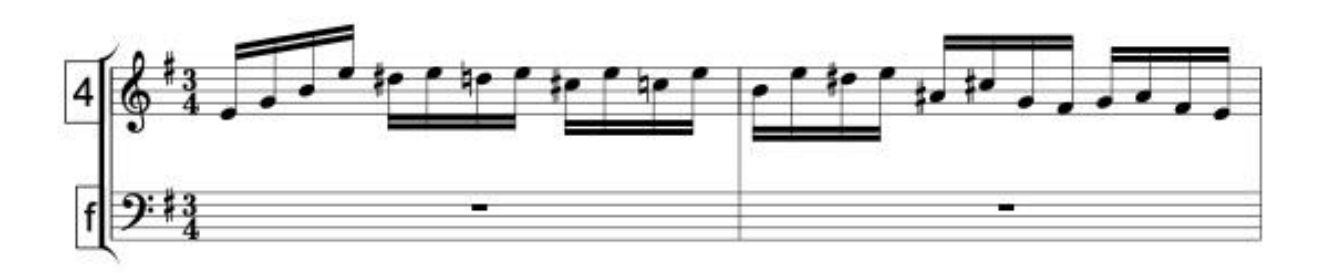

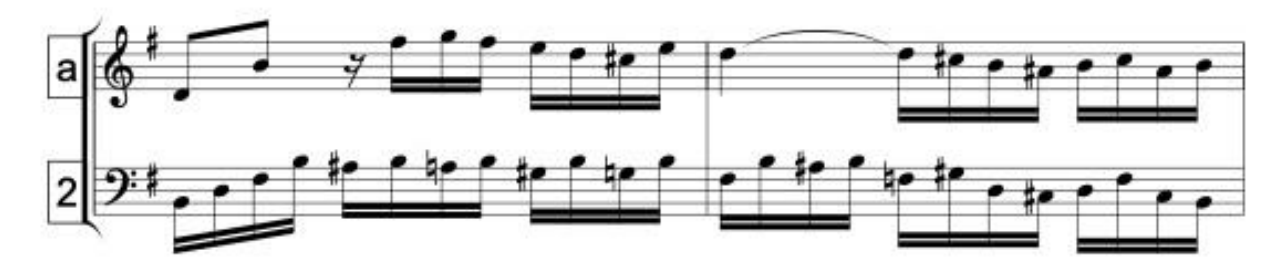

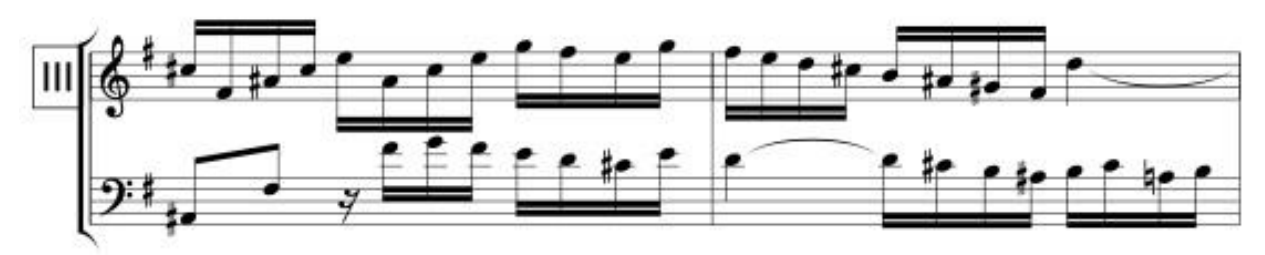

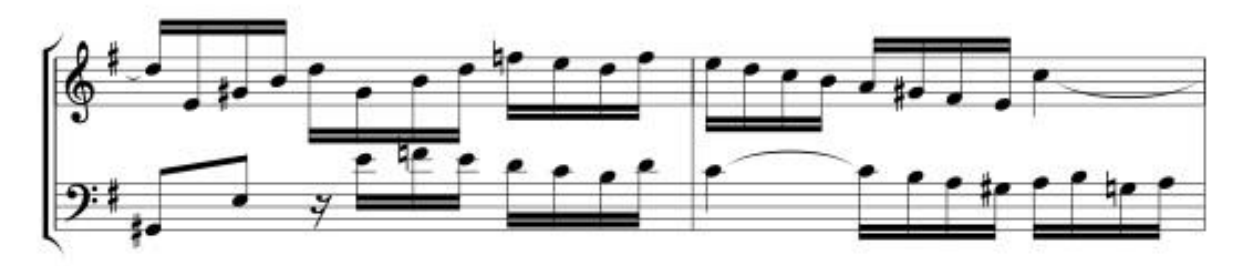

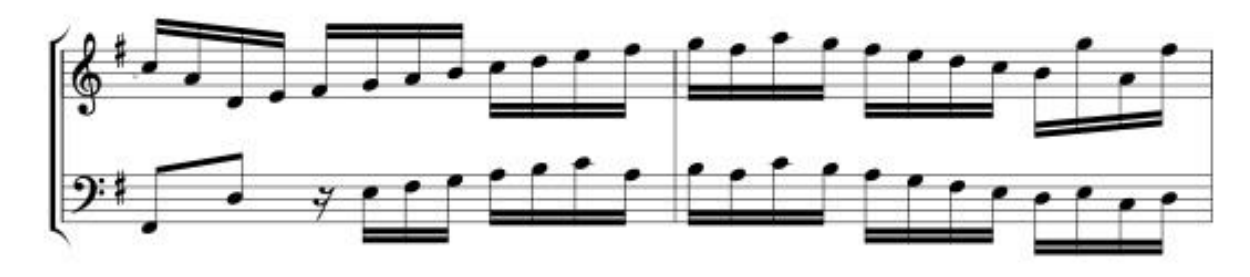

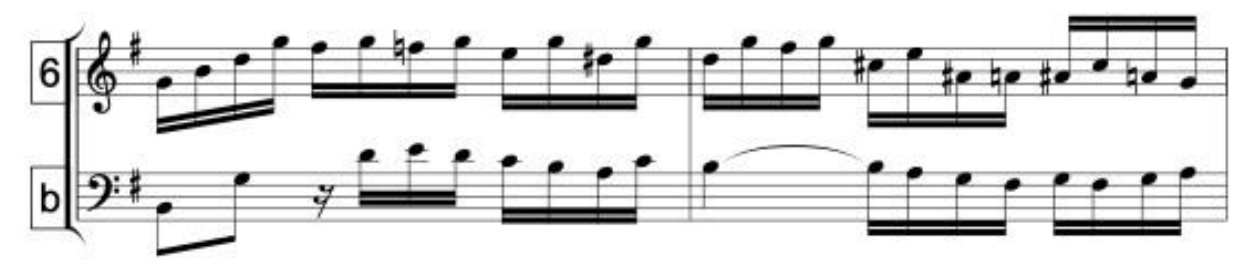

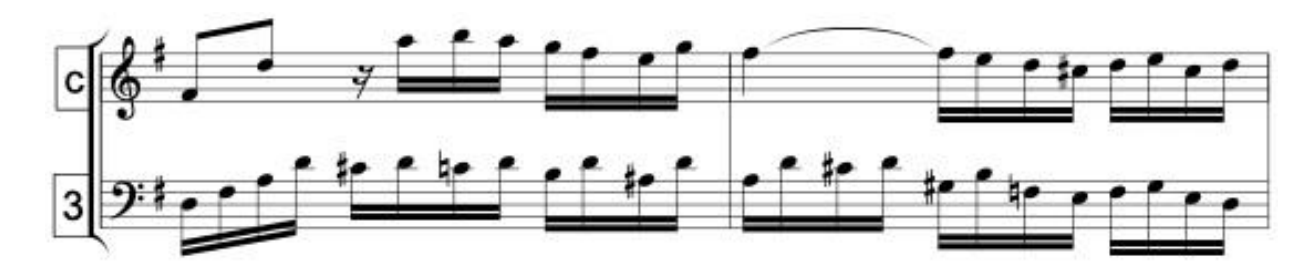

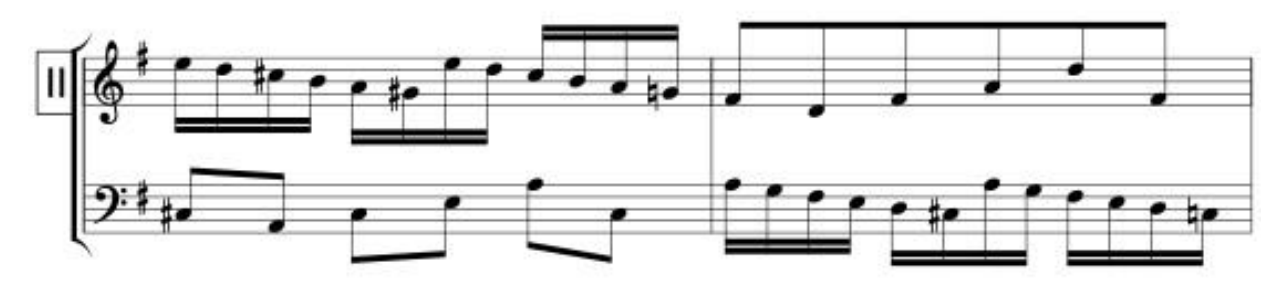

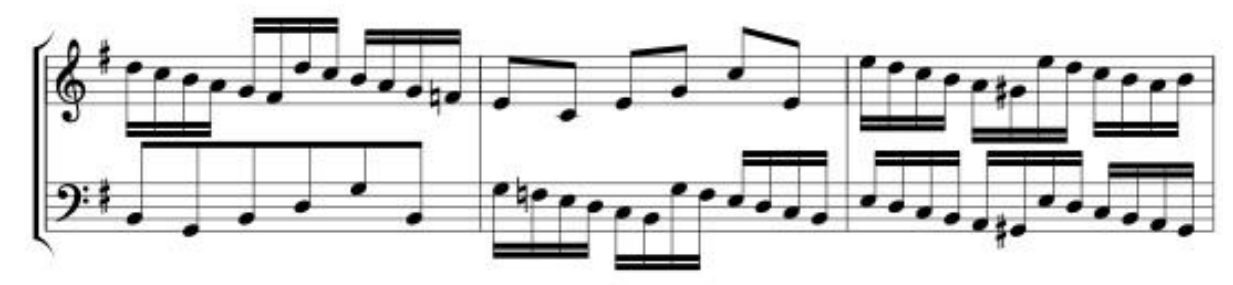

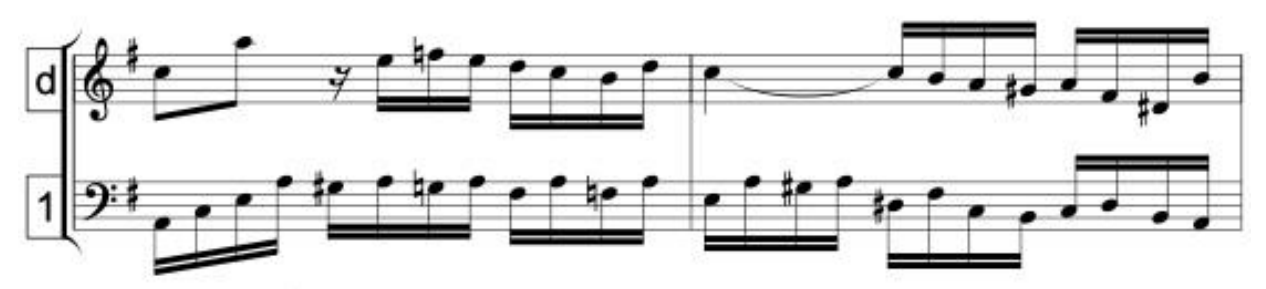

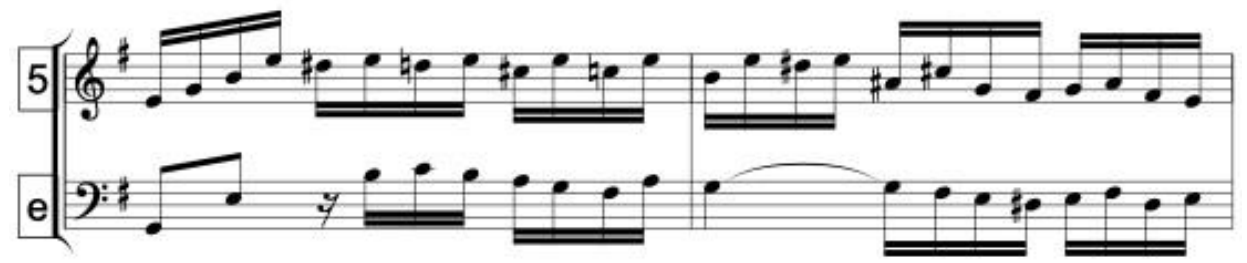

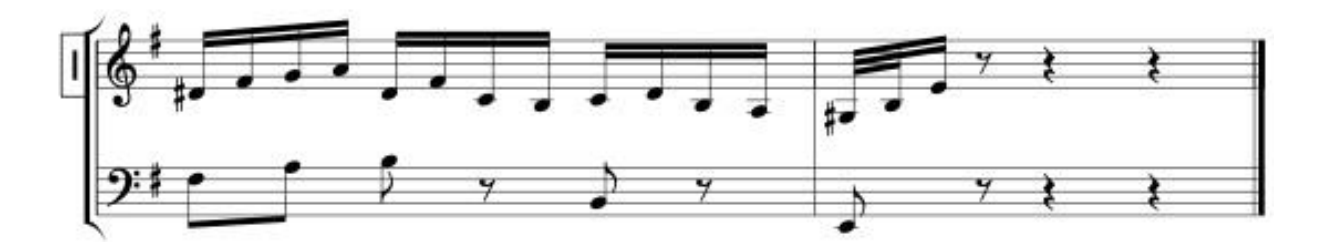